### **Единый государственный экзамен по ИНФОРМАТИКЕ и ИКТ**

#### **Инструкция по выполнению работы**

На выполнение экзаменационной работы по информатике и ИКТ отводится 235 минут. Экзаменационная работа состоит из 3 частей, содержащих 32 задания. Рекомендуем не более 1,5 часа (90 минут) отвести на выполнение заданий частей 1 и 2, а остальное время – на часть 3.

Часть 1 содержит 13 заданий (А1–А13). К каждому заданию даётся четыре варианта ответа, из которых только один правильный.

Часть 2 состоит из 15 заданий с кратким ответом (В1–В15). К этим заданиям Вы должны самостоятельно сформулировать и записать ответ.

Часть 3 состоит из 4 заданий (С1–С4). Для выполнения заданий этой части Вам необходимо написать развёрнутый ответ в произвольной форме.

Все бланки ЕГЭ заполняются яркими чёрными чернилами. Допускается использование гелевой, капиллярной или перьевой ручек.

При выполнении заданий Вы можете пользоваться черновиком. Обращаем Ваше внимание на то, что записи в черновике не будут учитываться при оценивании работы.

Советуем выполнять задания в том порядке, в котором они даны. Для экономии времени пропускайте задание, которое не удаётся выполнить сразу, и переходите к следующему. Если после выполнения всей работы у Вас останется время, Вы сможете вернуться к пропущенным заданиям.

Баллы, полученные Вами за выполненные задания, суммируются. Постарайтесь выполнить как можно больше заданий и набрать наибольшее количество баллов.

**Желаем успеха!** 

В экзаменационных заданиях используются следующие соглашения.

1. Обозначения для логических связок (операций):

- a) *отрицание* (инверсия, логическое НЕ) обозначается ¬ (например, ¬А);
- b) *конъюнкция* (логическое умножение, логическое И) обозначается /\ (например,  $A \wedge B$ ) либо & (например,  $A \& B$ );
- c) *дизъюнкция* (логическое сложение, логическое ИЛИ) обозначается \/ (например,  $A \lor B$ );
- d) *следование* (импликация) обозначается → (например, А → В);

e) *тождество* обозначается ≡ (например, A ≡ B). Выражение A ≡ B истинно тогда и только тогда, когда значения A и B совпадают (либо они оба истинны, либо они оба ложны);

f) символ 1 используется для обозначения истины (истинного высказывания); символ 0 – для обозначения лжи (ложного высказывания).

2. Два логических выражения, содержащих переменные, называются *равносильными* (эквивалентными), если значения этих выражений совпадают при любых значениях переменных. Так, выражения  $A \rightarrow B$  и  $(-A) \vee B$ равносильны, а А \/ В и А /\ В неравносильны (значения выражений разные, например, при  $A = 1$ ,  $B = 0$ ).

3. Приоритеты логических операций: инверсия (отрицание), конъюнкция (логическое умножение), дизъюнкция (логическое сложение), импликация (следование), тождество. Таким образом,  $\neg A \land B \lor C \land D$  означает то же, что и  $((\neg A) \land B) \lor (C \land D)$ .

Возможна запись  $A \wedge B \wedge C$  вместо  $(A \wedge B) \wedge C$ . То же относится и к дизъюнкции: возможна запись А  $\lor$  В  $\lor$  С вместо (А  $\lor$  В)  $\lor$  С.

4. Обозначения Мбайт и Кбайт используются в традиционном для информатики смысле – как обозначения единиц измерения, чьё соотношение с единицей «байт» выражается степенью двойки.

Часть 1

При выполнении заданий этой части в бланке ответов № 1 под номером выполняемого Вами задания (A1-A13) поставьте знак « $\times$ » в клеточке, номер которой соответствует номеру выбранного Вами ответа.

 ${\bf A1}$ 

Дано  $N=65s$ ,  $M=37<sub>16</sub>$ . Какое из чисел K, записанных в лвоичной системе. отвечает условию N<K<M?

 $1)$  110110<sub>2</sub>  $2)$  111110,  $3)$  110101<sub>2</sub> 4)  $110100_2$ 

 $A2$ Между населёнными пунктами А. В. С. D. E. F построены дороги. протяжённость которых приведена в таблице. (Отсутствие числа в таблице означает, что прямой дороги между пунктами нет.)

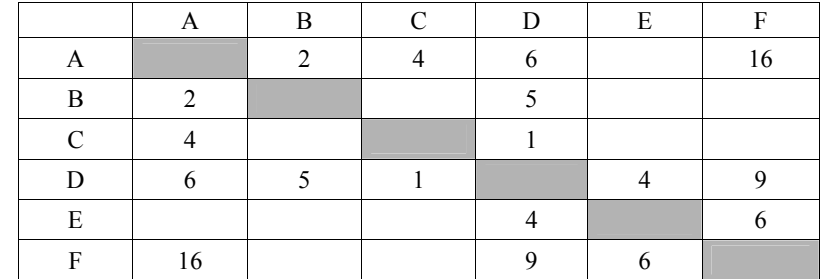

Определите длину кратчайшего пути между пунктами А и F (при условии, что передвигаться можно только по построенным дорогам).

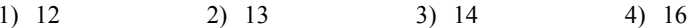

 $A3$ Дан фрагмент таблицы истинности выражения F.

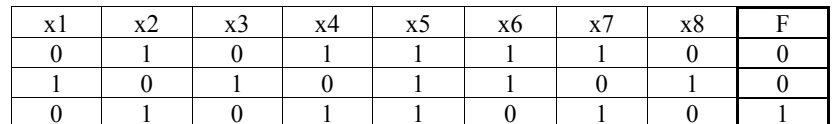

Каким выражением может быть F?

1)  $\neg x1 \wedge x2 \wedge \neg x3 \wedge x4 \wedge x5 \wedge \neg x6 \wedge x7 \wedge \neg x8$ 

2)  $x1 \wedge \neg x2 \wedge x3 \wedge \neg x4 \wedge \neg x5 \wedge \neg x6 \wedge \neg x7 \wedge x8$ 

3)  $x1 \vee \neg x2 \vee x3 \vee \neg x4 \vee \neg x5 \vee \neg x6 \vee \neg x7 \vee x8$ 

4)  $\neg x1 \lor x2 \lor \neg x3 \lor x4 \lor \neg x5 \lor \neg x6 \lor x7 \lor \neg x8$ 

 $A4$ 

Для групповых операций с файлами используются маски имён файлов. Маска представляет собой последовательность букв, цифр и прочих лопустимых в именах файлов символов, в которых также могут встречаться следующие символы.

Символ «?» (вопросительный знак) означает ровно один произвольный симвоп

Символ «\*» (звёздочка) означает любую последовательность символов произвольной длины, в том числе «\*» может задавать и пустую последовательность.

В каталоге находится 6 файлов:

iren doc

iren.docx

bret.doc

grem.doc

ren.doc

arena doc

Определите, по какой из масок из них будет отобрана указанная группа файлов:

iren.doc bret.doc grem.doc

ren.doc

1)  $?re*.doc$ 2)  $*re?doc?$ 3) \*?re?\*.\*?doc?\* 4) \*re?.doc

В некоторой информационной системе информация кодируется двоичными  $A5$ шестиразрядными словами. При передаче данных возможны их искажения, поэтому в конец каждого слова добавляется седьмой (контрольный) разряд таким образом, чтобы сумма разрядов нового слова, считая контрольный, была чётной. Например, к слову 110011 справа будет добавлен 0, а к слову  $101100 - 1$ .

После приёма слова производится его обработка. При этом проверяется сумма его разрядов, включая контрольный. Если она нечётна, это означает, что при передаче этого слова произошёл сбой, и оно автоматически заменяется на зарезервированное слово 0000000. Если она чётна, это означает, что сбоя не было или сбоев было больше одного. В этом случае принятое слово не изменяется.

Исхолное сообшение 1100101 0001001 0011000 было принято в виде 1100111 0001100 0011000

Как будет выглядеть принятое сообщение после обработки?

- 1) 0000000 0001100 0011000
- 2) 0000000 0000000 0011000
- 3) 1100111 0000000 0011000
- 4) 1100111 0001100 0000000

 $A6$ 

Ниже представлены две таблицы из базы данных. Каждая строка таблицы 2 содержит информацию о ребёнке и об одном из его родителей. Информация представлена значением поля ID в соответствующей строке таблицы 1. Определите на основании приведённых данных фамилию и инициалы племянника Брамс Т.А.

Пояснение: племянником считается сын брата или сестры.

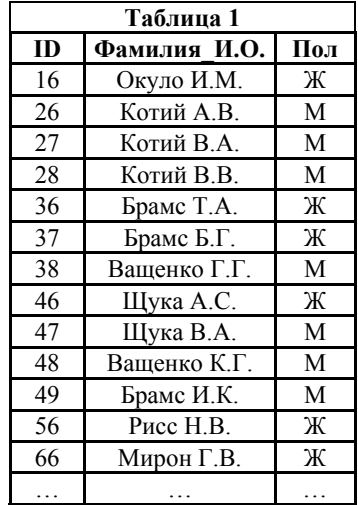

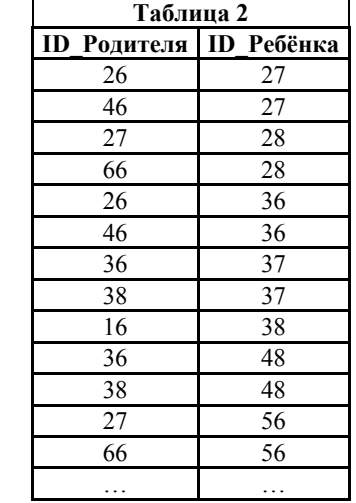

1) Котий В.В.

2) Брамс И.К.

3) Котий В.А.

4) Рисс Н.В.

© 2013 Федеральная служба по надзору в сфере образования и науки Российской Федерации Копирование не допускается

 $4/12$ 

Коле нужно с помощью электронных таблиц построить таблицу значений  $A7$ формулы  $2x+3y$  для значений *х* и *y* от 4 до 7.

Для этого сначала в диапазонах B1:E1 и A2:A5 он записал числа от 4 до 7. Затем в ячейку В5 записал формулу (А5 – значение *х*: В1 – значение *у*), после чего скопировал её во все ячейки лиапазона B2:E5. В итоге на экране получился фрагмент таблицы (см. рисунок).

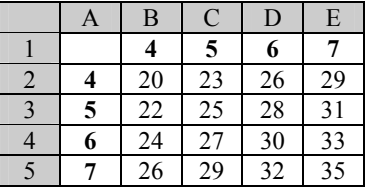

Какая формула была записана в ячейке В5?

- 1)  $=A5*2+B1*3$
- 2)  $= $A5*2+B$1*3$
- $3) = A\$5*2+\$B1*3$
- 4)  $= $A5*2+ $B1*3$

 $A9$ 

Производится четырёхканальная (квадро) звукозапись с частотой  $A8$ дискретизации 16 кГц и 32-битным разрешением. Запись длится 2 минуты, её результаты записываются в файл, сжатие данных не производится. Какая из приведённых ниже величин наиболее близка к размеру полученного файла?

1) 13 Мбайт 2) 29 Мбайт 3) 44 Мбайт 4) 86 Мбайт

Лля передачи данных по каналу связи используется 5-битовый код. Сообшение солержит только буквы А, Б и В, которые кодируются следующими кодовыми словами:

 $A-10111$ ,  $B-00000$ ,  $B-11010$ .

При передаче возможны помехи. Однако некоторые ошибки можно попытаться исправить. Любые два из этих трёх кодовых слов отличаются друг от друга не менее чем в трёх позициях. Поэтому если при передаче слова произошла ошибка не более чем в одной позиции, то можно сделать обоснованное предположение о том, какая буква передавалась. (Говорят, что «код исправляет одну ошибку».) Например, если получено кодовое слово 00100, считается, что передавалась буква Б. (Отличие от кодового слова для Б только в одной позиции, для остальных кодовых слов отличий больше.) Если принятое кодовое слово отличается от кодовых слов для букв А, Б, В более чем в одной позиции, то считается, что произошла ошибка (она обозначается 'x').

Получено сообщение 10101 10000 11100 10010. Леколируйте это сообщение выберите правильный вариант.

 $1)$   $xBxB$  $2)$  xxxx  $3)$  A<sub>b</sub>R<sub>B</sub>  $4)$  A<sub>bx</sub>R

© 2013 Федеральная служба по надзору в сфере образования и науки Российской Федерации Копирование не лопускается

**А10** | На числовой прямой даны два отрезка:  $P = [2, 42]$  и  $Q = [22, 62]$ .

Выберите из предложенных отрезков такой отрезок А, что логическое выражение

$$
((x \in Q) \to (x \in P)) \to \neg (x \in A)
$$

тождественно истинно, то есть принимает значение 1 при любом значении переменной х.

 $1)$   $\overline{3}$ ,  $141$ 2) [23, 32]  $3)$  [43, 54]  $(4)$  [15, 45]

 $A11$ В велокроссе участвуют 396 спортсменов. Специальное устройство регистрирует прохождение каждым из участников промежуточного финиша, записывая его номер с использованием минимально возможного количества бит, одинакового для каждого спортсмена. Какой объём памяти будет использован устройством, когда промежуточный финиш прошли 256 велосипелистов?

1) 256 байт 2) 288 байт 3) 396 байт 4) 256 бит

**A12** В программе описан олномерный пелочисленный массив А с инлексами от 0 до 10. Ниже представлен фрагмент этой программы, записанный на разных языках программирования.

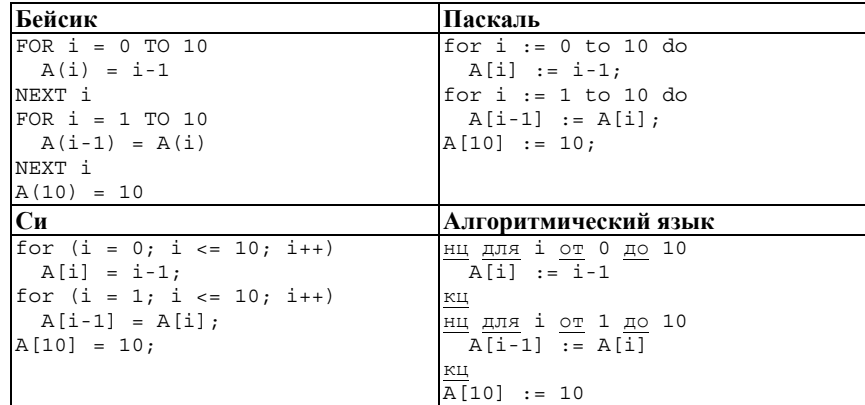

Чему окажутся равны элементы этого массива после выполнения фрагмента программы?

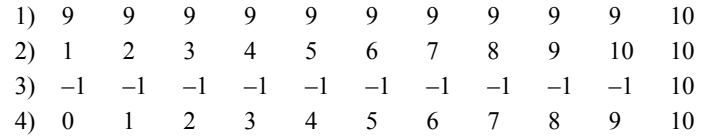

Система команд исполнителя РОБОТ, «живущего» в прямоугольном **A13 Часть 2** лабиринте на клетчатой плоскости, включает в себя 4 команды-приказа и 4 команды проверки условия.

#### Команды-приказы:

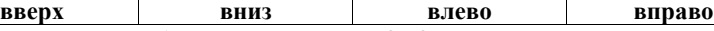

При выполнении любой из этих команд РОБОТ перемещается на одну клетку соответственно: вверх ↑, вниз ↓, влево ←, вправо →.

Если РОБОТ начнёт движение в сторону находящейся рядом с ним стены, то он разрушится, и программа прервётся.

Другие 4 команды проверяют истинность условия отсутствия стены у каждой стороны той клетки, где находится РОБОТ:

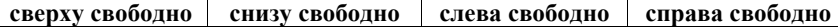

Цикл

ПОКА *условие последовательность команд* 

КОНЕЦ ПОКА

выполняется, пока условие истинно.

## В конструкции

ЕСЛИ *условие*

ТО *команда1* 

ИНАЧЕ *команда2* 

#### КОНЕЦ ЕСЛИ

выполняется *команда1* (если условие истинно) или *команда2* (если условие ложно).

Сколько клеток лабиринта соответствуют требованию, что, начав движение в ней и выполнив предложенную программу, РОБОТ уцелеет и остановится в закрашенной клетке (клетка F1)?

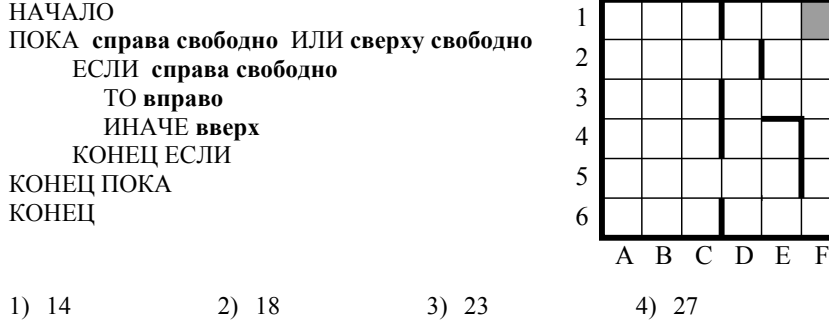

© 2013 Федеральная служба по надзору в сфере образования и науки Российской Федерации Копирование **не допускается**

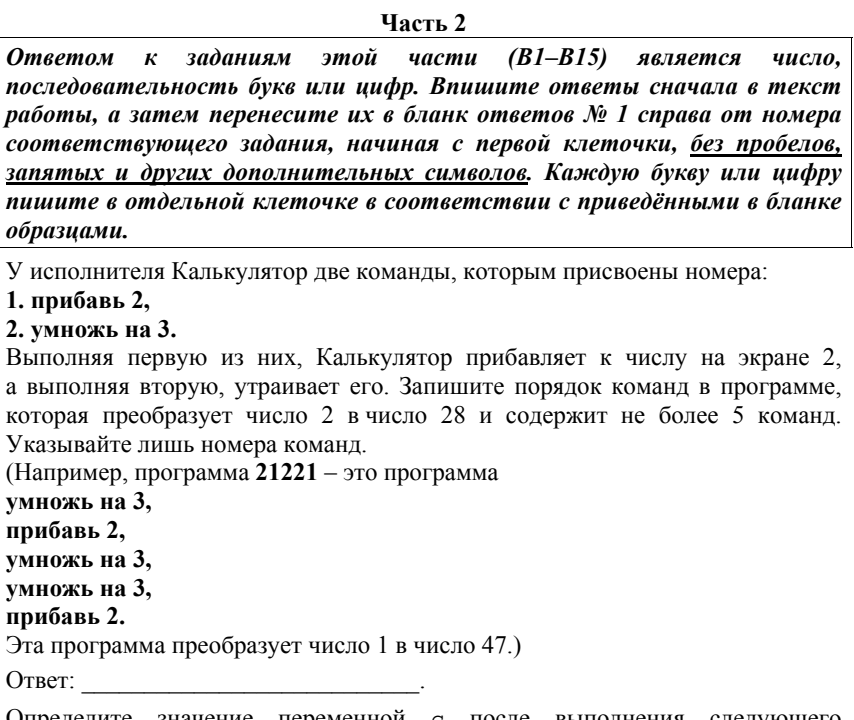

**B2** 

**B1** 

Определите значение переменной c после выполнения следующего фрагмента программы (*записанного ниже на разных языках программирования*). Ответ запишите в виде целого числа.

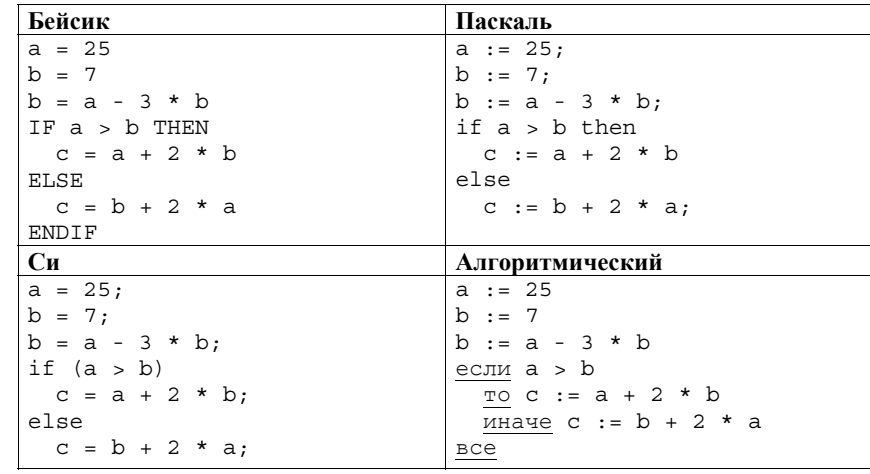

 $O$ твет:

#### Единый государственный экзамен

Дан фрагмент электронной таблицы. **B3** 

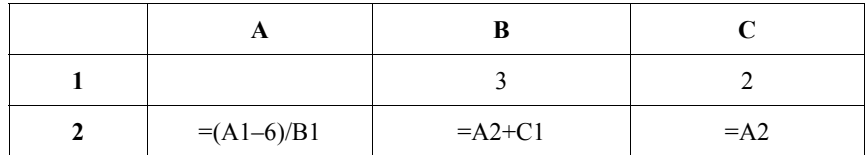

Какое целое число должно быть записано в ячейке А1, чтобы построенная после выполнения вычислений диаграмма по значениям диапазона ячеек А2:С2 соответствовала рисунку?

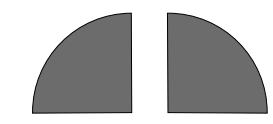

 $6/12$ 

Известно, что все значения диапазона, по которым построена диаграмма, имеют один и тот же знак.

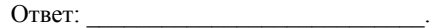

**B4** 

Для передачи аварийных сигналов договорились использовать специальные иветные сигнальные ракеты, запускаемые последовательно. Одна последовательность ракет - один сигнал; в каком порядке идут цвета существенно. Какое количество различных сигналов можно передать при помощи запуска ровно пяти таких сигнальных ракет, если в запасе имеются ракеты четырёх различных цветов (ракет каждого вида неограниченное количество. Пвет ракет в последовательности может повторяться)?

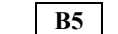

Определите число, которое будет напечатано в результате выполнения программы (записанной ниже на разных языках программирования).

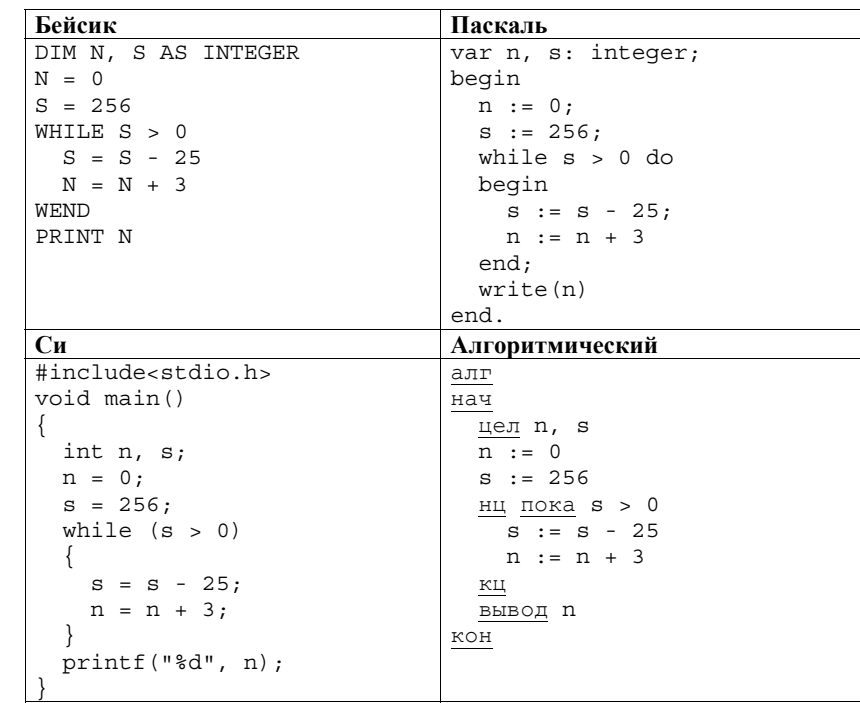

Ответ: по последните село в село в село в село в село в село в село в село в село в село в село в село в село в

Алгоритм вычисления значения функции  $F(n)$ , где  $n -$  натуральное число, задан следующими соотношениями:

 $F(n) = 1$  при  $n \leq 2$ :  $F(n) = 2 \times F(n-1) + F(n-2)$  при  $n > 2$ .

Чему равно значение функции  $F(7)$ ?

В ответе запишите только натуральное число.

Ответ:

**B6** 

 $B7$ В системе счисления с некоторым основанием десятичное число 20 записывается в виде 40. Укажите это основание.

**B8** 

 $7/12$ 

Ниже на четырёх языках записан алгоритм. Получив на вход число х, этот алгоритм печатает лва числа: а и b. Укажите наименьшее из таких чисел х. при вводе которых алгоритм печатает сначала 13, а потом 6.

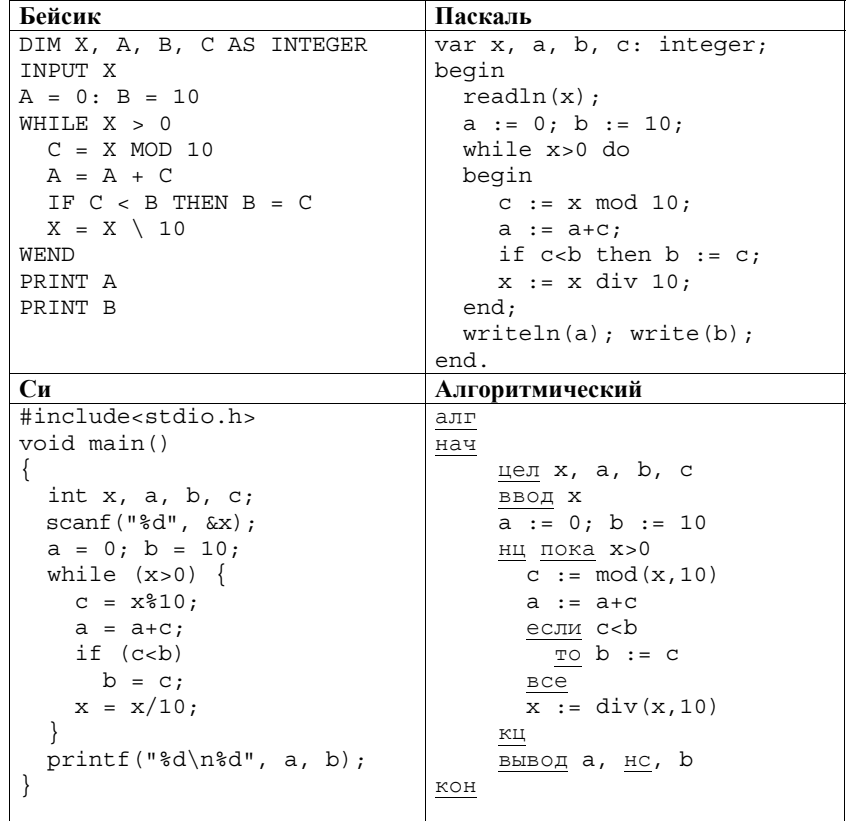

На рисунке - схема дорог, связывающих города А, Б, В, Г, Д, Е, Ж, И, К, Л. **B9** По каждой дороге можно двигаться только в одном направлении, указанном стрелкой.

Сколько существует различных путей из города А в город Л?

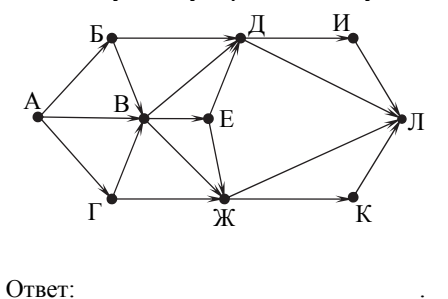

Документ объёмом 12 Мбайт можно передать с одного компьютера на другой  $B10$ двумя способами.

А. Сжать архиватором, передать архив по каналу связи, распаковать.

Б. Передать по каналу связи без использования архиватора.

Какой способ быстрее и насколько, если:

- средняя скорость передачи данных по каналу связи составляет  $2^{21}$  бит в секунду:
- объём сжатого архиватором документа равен 25% исходного;
- время, требуемое на сжатие документа,  $-13$  секунд, на распаковку - $3$  секунлы?

В ответе напишите букву А, если быстрее способ А, или Б, если быстрее способ Б. Сразу после буквы напишите число, обозначающее, на сколько секунд один способ быстрее другого.

Так, например, если способ Б быстрее способа А на 23 секунды, в ответе нужно написать Б23.

Единицы измерения «секунд», «сек.», «с.» к ответу добавлять не нужно.

 $B11$ В терминологии сетей ТСР/IР маской сети называется двоичное число, определяющее, какая часть IP-адреса узла сети относится к адресу сети, а какая - к адресу самого узла в этой сети. Обычно маска записывается по тем же правилам, что и IP-алрес. Алрес сети получается в результате применения поразрядной конъюнкции к заданному IP-адресу узла и маске.

По заданным IP-адресу узла и маске определите адрес сети.

IP-алрес узла: 129.130.131.64

Маска: 255 255 192.0

При записи ответа выберите из приведённых в таблице чисел четыре элемента IP-адреса сети и запишите в нужном порядке соответствующие им буквы без использования точек.

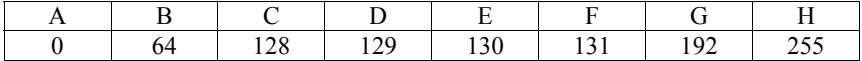

#### Пример.

Пусть искомый IP-адрес: 192.168.128.0, и дана таблица

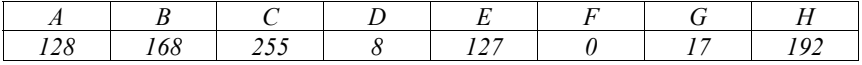

В этом случае правильный ответ будет записан в виде: НВАҒ

OTBeT:

В12 В языке запросов поискового сервера для обозначения логической операции «ИЛИ» используется символ «|», а для логической операции «И» - символ «&». В таблице приведены запросы и количество найденных по ним страниц некоторого сегмента сети Интернет.

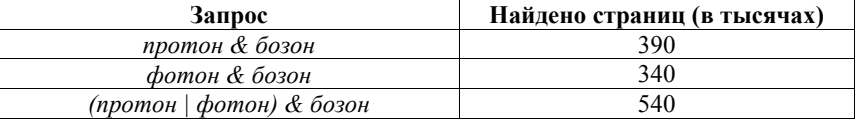

Компьютер печатает количество страниц (в тысячах), которое будет найдено по следующему запросу:

протон & фотон & бозон

Укажите целое число, которое напечатает компьютер.

Считается, что все запросы выполнялись практически одновременно, так что набор страниц, содержащих все искомые слова, не изменялся за время выполнения запросов.

Ответ: по последните село в село в село в село в село в село в село в село в село в село в село в село в село в

В13 У исполнителя Прибавитель две команды, которым присвоены номера:

# 1. прибавь 1,

#### 2. увеличь старшую цифру числа на 1.

Первая из них увеличивает число на экране на 1, вторая увеличивает на 1 старшую (левую) цифру числа, например число 23 с помощью такой команды превратится в число 33. Если старшая цифра числа равна 9, то вторая команда оставляет это число неизменным.

Программа для Прибавителя - это последовательность команд. Сколько есть программ, которые число 25 преобразуют в число 47?

Ответ: по последните село в село с последните село с последните село с по последните село с по село с по село с

В14 Напишите в ответе число, которое будет напечатано в результате выполнения следующего алгоритма (для Вашего удобства алгоритм представлен на четырёх языках).

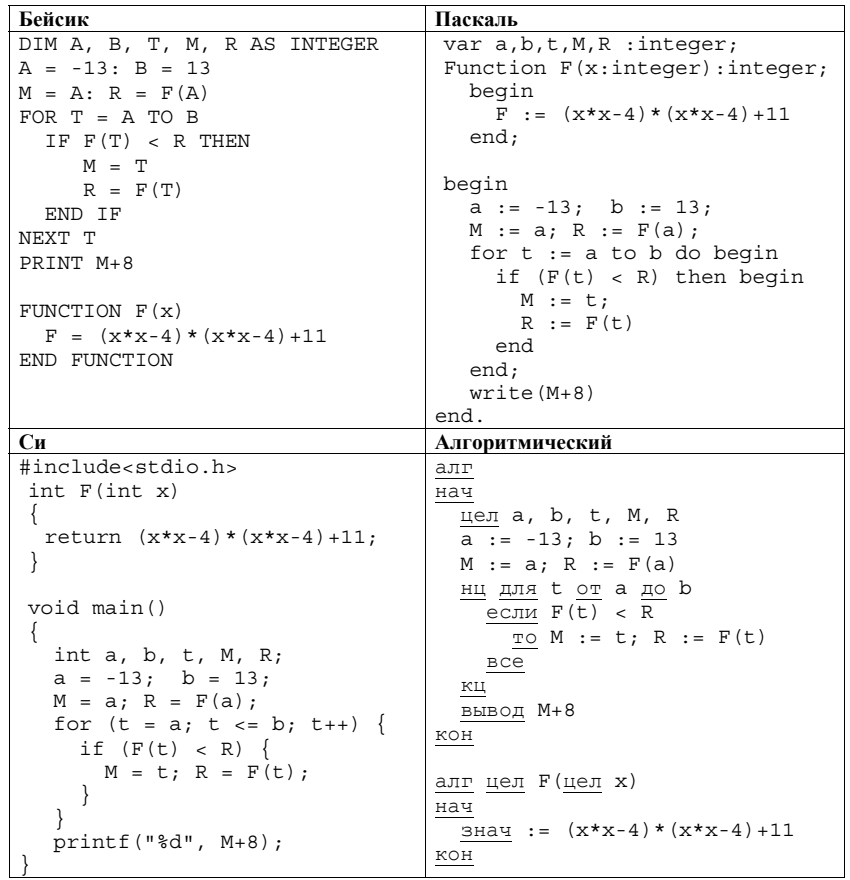

Ответ:

**B15** Сколько существует различных наборов значений логических переменных  $x_1$ , х<sub>2</sub>, ... х<sub>8</sub>, которые удовлетворяют всем перечисленным ниже условиям?

$$
\neg(x_1 \equiv x_2) \land (x_1 \lor x_3) \land (\neg x_1 \lor \neg x_3) = 0
$$
  

$$
\neg(x_2 \equiv x_3) \land (x_2 \lor x_4) \land (\neg x_2 \lor \neg x_4) = 0
$$

 $\neg(x_6 \equiv x_7) \wedge (x_6 \vee x_8) \wedge (\neg x_6 \vee \neg x_8) = 0$ 

В ответе не нужно перечислять все различные наборы значений переменных х<sub>1</sub>, х<sub>2</sub>, ... х<sub>8</sub>, при которых выполнена данная система равенств. В качестве ответа Вам нужно указать количество таких наборов.

Ответ: не после по стала с после по стала с по стала с по стала с по стала с по стала с по стала с по стала с п

Не забудьте перенести все ответы в бланк ответов  $N_2$  1.

Для записи ответов на задания этой части (C1-C4) используйте бланк ответов № 2. Запишите сначала номер задания (С1, С2 и т. д.), а затем полное решение. Ответы записывайте чётко и разборчиво.

 $C1$ 

Требовалось написать программу, при выполнении которой с клавиатуры считывается натуральное число N, не превосходящее  $10^9$ , и выводится минимальная цифра этого числа. Программист торопился и написал программу неправильно. (Ниже для Вашего удобства программа представлена на четырёх языках программирования.)

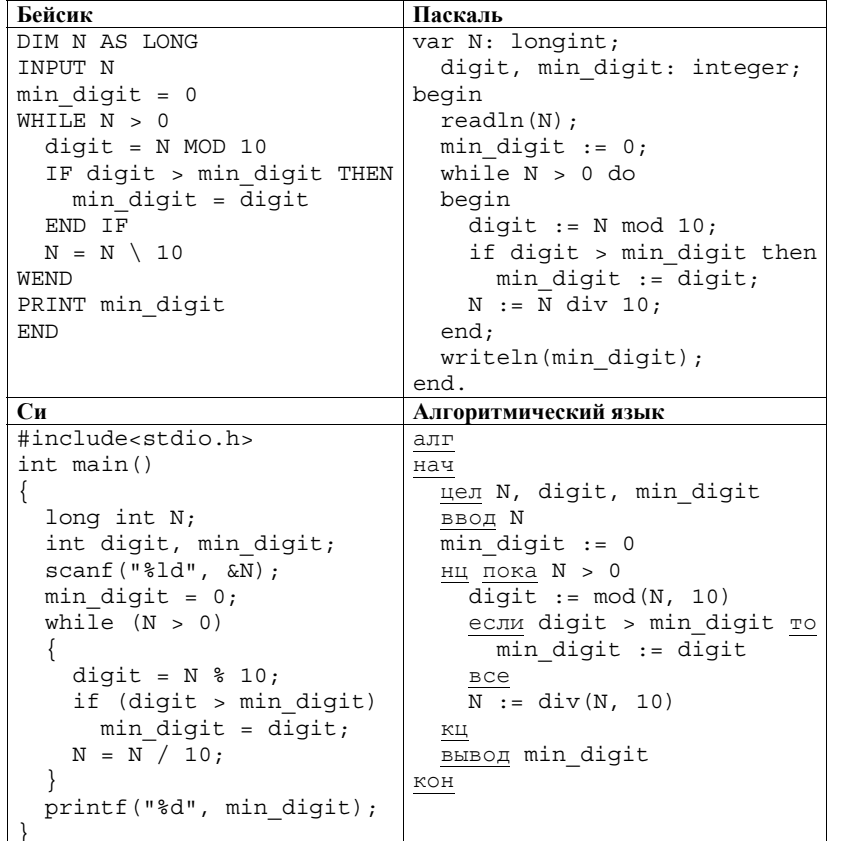

Последовательно выполните следующее.

- 1. Напишите, что выведет эта программа при вводе числа 461?
- 2. Найдите все ошибки в этой программе (их может быть одна или несколько). Для каждой ошибки:
	- 1) выпишите строку, в которой сделана ошибка;
	- 2) укажите, как исправить ошибку, приведите правильный вариант строки.

Обратите внимание, что требуется найти ошибки в имеющейся программе, а не написать свою, возможно, использующую другой алгоритм решения. Исправление ошибки должно затрагивать только строку, в которой находится ошибка.

 $C2$ 

Дан целочисленный массив из 20 элементов. Элементы массива могут принимать целые значения от 0 до 10000 включительно. Опишите на естественном языке или на одном из языков программирования алгоритм, позволяющий найти и вывести максимальное значение среди трёхзначных элементов массива, оканчивающихся на 0. Если в исходном массиве нет элемента, значение которого является трёхзначным числом и при этом оканчивается цифрой 0, то вывести сообщение «Не найдено».

Исходные данные объявлены так, как показано ниже на примерах для некоторых языков программирования и естественного языка. Запрещается использовать переменные, не описанные ниже, но разрешается не использовать некоторые из описанных переменных.

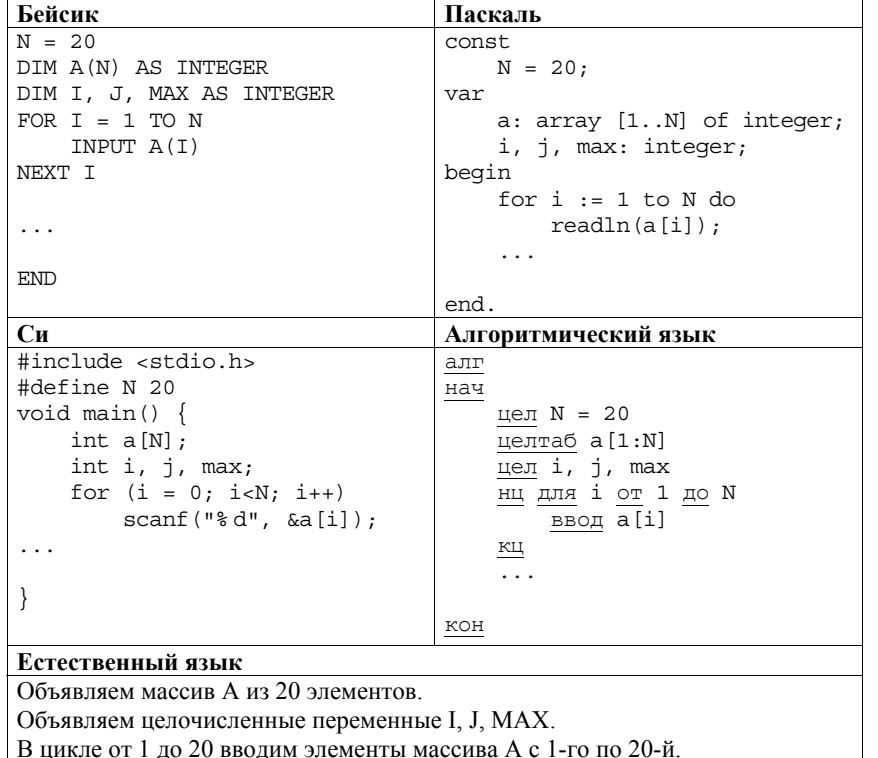

В качестве ответа Вам необходимо привести фрагмент программы (или описание алгоритма на естественном языке), который должен находиться на месте многоточия. Вы можете записать решение также на другом языке программирования (укажите название и используемую версию языка программирования, например, Free Pascal 2.4) или в виде блок-схемы. В этом случае Вы должны использовать те же самые исходные данные и переменные, какие были предложены в условии (например, в образце, записанном на естественном языке).

**C4** 

куча камней. Игроки ходят по очереди, первый ход делает Петя. За один ход игрок может добавить в кучу **один** или **два** камня или увеличить количество камней в куче в **два** раза. Например, имея кучу из 15 камней, за один ход можно получить кучу из 16, 17 или 30 камней. У каждого игрока, чтобы делать ходы, есть неограниченное количество камней.

Игра завершается в тот момент, когда количество камней в куче становится не менее 35. Победителем считается игрок, сделавший последний ход, то есть первым получивший кучу, в которой будет 35 или больше камней.

В начальный момент в куче было *S* камней, 1 ≤ *S* ≤ 34.

Будем говорить, что игрок имеет *выигрышную стратегию*, если он может выиграть при любых ходах противника. Описать стратегию игрока – значит описать, какой ход он должен сделать в любой ситуации, которая ему может встретиться при различной игре противника.

Выполните следующие задания. Во всех случаях обосновывайте свой ответ.

1. а) Укажите все такие значения числа *S*, при которых Петя может выиграть в один ход. Обоснуйте, что найдены все нужные значения *S*, и укажите выигрывающий ход для каждого указанного значения *S*.

б) Укажите такое значение *S*, при котором Петя не может выиграть за один ход, но при любом ходе Пети Ваня может выиграть своим первым ходом. Опишите выигрышную стратегию Вани.

2. Укажите два таких значения *S*, при которых у Пети есть выигрышная стратегия, причём (а) Петя не может выиграть за один ход и (б) Петя может выиграть своим вторым ходом независимо от того, как будет ходить Ваня. Для каждого указанного значения *S* опишите выигрышную стратегию Пети.

3. Укажите значение *S*, при котором:

– у Вани есть выигрышная стратегия, позволяющая ему выиграть первым или вторым ходом при любой игре Пети, и

– у Вани нет стратегии, которая позволит ему гарантированно выиграть первым ходом.

Для указанного значения *S* опишите выигрышную стратегию Вани. Постройте дерево всех партий, возможных при этой выигрышной стратегии Вани (в виде рисунка или таблицы). На рёбрах дерева указывайте, кто делает ход, в узлах – количество камней в куче.

Два игрока, Петя и Ваня, играют в следующую игру. Перед игроками лежит **C3** По каналу связи передаётся последовательность положительных целых чисел, все числа не превышают 1000. Количество чисел известно, но может быть очень велико. Затем передаётся контрольное значение последовательности – наибольшее число *R*, удовлетворяющее следующим условиям:

> 1) *R* – произведение двух различных переданных элементов последовательности («различные» означает, что не рассматриваются квадраты переданных чисел, произведения различных элементов последовательности, равных по величине, допускаются);

2) *R* делится на 33.

Если такого числа *R* нет, то контрольное значение полагается равным 0. В результате помех при передаче как сами числа, так и контрольное значение

могут быть искажены.

Напишите эффективную, в том числе по используемой памяти, программу (укажите используемую версию языка программирования, например, Borland Pascal 7.0), которая будет проверять правильность контрольного значения. Программа должна напечатать отчёт по следующей форме:

Вычисленное контрольное значение: …

Контроль пройден (или – Контроль не пройден)

Перед текстом программы кратко опишите используемый Вами алгоритм решения.

На вход программе в первой строке подаётся количество чисел *N*. В каждой из последующих *N* строк записано одно натуральное число, не превышающее 1000. В последней строке записано контрольное значение.

*Пример входных данных:* 

*Пример выходных данных для приведённого выше примера входных данных:*  Вычисленное контрольное значение: 33000 Контроль пройден